# **todoist-python Documentation**

*Release 1.0*

**Doist**

**May 23, 2019**

# **Contents**

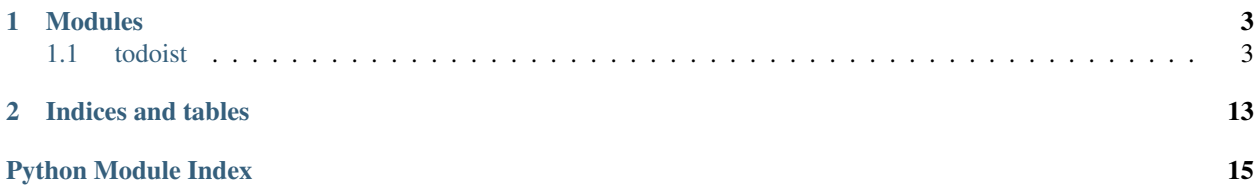

The official Todoist Python API library.

# CHAPTER 1

## Modules

### <span id="page-6-3"></span><span id="page-6-1"></span><span id="page-6-0"></span>**1.1 todoist**

### <span id="page-6-2"></span>**1.1.1 todoist.api**

```
exception todoist.api.SyncError
    Bases: exceptions.Exception
```
**class** todoist.api.**TodoistAPI**(*token="*, *api\_endpoint='https://todoist.com'*, *session=None*, *cache='~/.todoist-sync/'*)

Bases: object

Implements the API that makes it possible to interact with a Todoist user account and its data.

```
classmethod deserialize(data)
```
**reset\_state**()

**serialize**()

**get\_api\_url**()

**generate\_uuid**() Generates a uuid.

```
sync(commands=None)
```
Sends to the server the changes that were made locally, and also fetches the latest updated data from the server.

**commit**(*raise\_on\_error=True*)

Commits all requests that are queued. Note that, without calling this method none of the changes that are made to the objects are actually synchronized to the server, unless one of the aforementioned Sync API calls are called directly.

```
query(queries, **kwargs)
```
DEPRECATED: query endpoint is deprecated for a long time and this method will be removed in the next major version of todoist-python

<span id="page-7-2"></span>**add\_item**(*content*, *\*\*kwargs*) Adds a new task.

todoist.api.**state\_default**(*obj*)

todoist.api.**json\_default**(*obj*)

```
todoist.api.json_dumps(obj, skipkeys=False, ensure_ascii=True, check_circular=True, al-
                             low_nan=True, cls=None, indent=None, encoding='utf-8', sort_keys=False,
                              **kw)
     Serialize obj to a JSON formatted str.
```
If skipkeys is true then dict keys that are not basic types (str, unicode, int, long, float, bool, None) will be skipped instead of raising a TypeError.

If ensure\_ascii is false, all non-ASCII characters are not escaped, and the return value may be a unicode instance. See dump for details.

If check circular is false, then the circular reference check for container types will be skipped and a circular reference will result in an OverflowError (or worse).

If allow nan is false, then it will be a ValueError to serialize out of range float values (nan, inf, -inf) in strict compliance of the JSON specification, instead of using the JavaScript equivalents (NaN, Infinity, -Infinity).

If indent is a non-negative integer, then JSON array elements and object members will be pretty-printed with that indent level. An indent level of 0 will only insert newlines. None is the most compact representation. Since the default item separator is ', ', the output might include trailing whitespace when indent is specified. You can use separators= $(','', ':: ')$  to avoid this.

If separators is an (item\_separator, dict\_separator) tuple then it will be used instead of the default  $\binom{1}{r}$ ,  $\binom{1}{r}$ ,  $\binom{1}{r}$  is the most compact JSON representation.

encoding is the character encoding for str instances, default is UTF-8.

default ( $obj$ ) is a function that should return a serializable version of obj or raise TypeError. The default simply raises TypeError.

If *sort\_keys* is true (default: False), then the output of dictionaries will be sorted by key.

To use a custom JSONEncoder subclass (e.g. one that overrides the .default() method to serialize additional types), specify it with the cls kwarg; otherwise JSONEncoder is used.

### <span id="page-7-1"></span>**1.1.2 todoist.models**

<span id="page-7-0"></span>**class** todoist.models.**Model**(*data*, *api*) Bases: object

Implements a generic object.

**class** todoist.models.**Collaborator**(*data*, *api*) Bases: [todoist.models.Model](#page-7-0)

Implements a collaborator.

**delete**(*project\_id*) Deletes a collaborator from a shared project.

**class** todoist.models.**CollaboratorState**(*data*, *api*) Bases: [todoist.models.Model](#page-7-0)

Implements a collaborator state.

```
class todoist.models.Filter(data, api)
     Bases: todoist.models.Model
     Implements a filter.
     update(**kwargs)
         Updates filter.
     delete()
         Deletes filter.
class todoist.models.Item(data, api)
     Bases: todoist.models.Model
     Implements an item.
     update(**kwargs)
         Updates item.
     delete()
         Deletes item.
     move(**kwargs)
         Moves item to another parent or project.
     close()
         Marks item as closed
     complete(date_completed=None)
         Marks item as completed.
     uncomplete()
         Marks item as uncompleted.
     archive()
         Marks item as archived.
     unarchive()
         Marks item as unarchived.
     update_date_complete(new_date_utc=None, date_string=None, is_forward=None)
         Completes a recurring task.
class todoist.models.Label(data, api)
     Bases: todoist.models.Model
     Implements a label.
     update(**kwargs)
         Updates label.
     delete()
         Deletes label.
class todoist.models.LiveNotification(data, api)
     Bases: todoist.models.Model
     Implements a live notification.
class todoist.models.GenericNote(data, api)
     Bases: todoist.models.Model
```
<span id="page-8-0"></span>Implements a note.

<span id="page-9-1"></span>**local\_manager = None** has to be defined in subclasses

**update**(*\*\*kwargs*) Updates note.

**delete**() Deletes note.

**class** todoist.models.**Note**(*data*, *api*) Bases: [todoist.models.GenericNote](#page-8-0)

Implement an item note.

**class** todoist.models.**ProjectNote**(*data*, *api*) Bases: [todoist.models.GenericNote](#page-8-0)

Implement a project note.

**class** todoist.models.**Project**(*data*, *api*) Bases: [todoist.models.Model](#page-7-0)

Implements a project.

**update**(*\*\*kwargs*) Updates project.

**delete**() Deletes project.

**archive**() Marks project as archived.

**unarchive**()

Marks project as unarchived.

```
move(parent_id)
     Moves item to another parent.
```
**share**(*email*) Shares projects with a user.

**take\_ownership**() Takes ownership of a shared project.

**class** todoist.models.**Reminder**(*data*, *api*) Bases: [todoist.models.Model](#page-7-0)

Implements a reminder.

**update**(*\*\*kwargs*) Updates reminder.

**delete**() Deletes reminder.

### <span id="page-9-0"></span>**1.1.3 todoist.managers**

```
class todoist.managers.projects.ProjectsManager(api)
```
Bases: [todoist.managers.generic.Manager](#page-14-0), [todoist.managers.generic.AllMixin](#page-14-1), [todoist.managers.generic.GetByIdMixin](#page-14-2), [todoist.managers.generic.SyncMixin](#page-14-3)

**state\_name = 'projects'**

#### <span id="page-10-1"></span>**object\_type = 'project'**

- **add**(*name*, *\*\*kwargs*) Creates a local project object.
- **update**(*project\_id*, *\*\*kwargs*) Updates a project remotely.
- **delete**(*project\_id*) Deletes a project remotely.
- **archive**(*project\_id*) Marks project as archived remotely.
- **unarchive**(*project\_id*) Marks project as unarchived remotely.
- **move**(*project\_id*, *parent\_id*) Moves project to another parent.
- **reorder**(*projects*) Updates the child\_order of the specified projects.
- **share**(*project\_id*, *email*) Shares a project with a user.
- **get\_archived**() Returns archived projects.
- **get\_data**(*project\_id*) Returns a project's uncompleted items.
- **get**(*project\_id*) Gets an existing project.

#### <span id="page-10-0"></span>**class** todoist.managers.items.**ItemsManager**(*api*)

Bases: [todoist.managers.generic.Manager](#page-14-0), [todoist.managers.generic.AllMixin](#page-14-1), [todoist.managers.generic.GetByIdMixin](#page-14-2), [todoist.managers.generic.SyncMixin](#page-14-3)

```
state_name = 'items'
```

```
object_type = 'item'
```
**add**(*content*, *\*\*kwargs*) Creates a local item object.

**update**(*item\_id*, *\*\*kwargs*) Updates an item remotely.

```
delete(item_id)
     Delete items remotely.
```
- **move**(*item\_id*, *\*\*kwargs*) Moves item to another parent or project remotely.
- **close**(*item\_id*) Marks item as done
- **complete**(*item\_id*, *date\_completed=None*, *force\_history=None*) Marks item as completed remotely.

```
uncomplete(item_id)
    Marks item as uncompleted remotely.
```

```
archive(item_id)
     Marks item as archived remotely.
```
**unarchive**(*item\_id*) Marks item as unarchived remotely.

**update\_date\_complete**(*item\_id*, *due=None*) Completes a recurring task remotely.

**reorder**(*items*) Updates the child\_order of the specified items.

**update\_day\_orders**(*ids\_to\_orders*) Updates in the local state the day orders of multiple items remotely.

**get\_completed**(*project\_id*, *\*\*kwargs*) Returns a project's completed items.

**get**(*item\_id*)

Gets an existing item.

#### <span id="page-11-1"></span>**class** todoist.managers.labels.**LabelsManager**(*api*)

Bases: [todoist.managers.generic.Manager](#page-14-0), [todoist.managers.generic.AllMixin](#page-14-1), [todoist.managers.generic.GetByIdMixin](#page-14-2), [todoist.managers.generic.SyncMixin](#page-14-3)

#### **state\_name = 'labels'**

#### **object\_type = 'label'**

**add**(*name*, *\*\*kwargs*) Creates a local label object.

**update**(*label\_id*, *\*\*kwargs*) Updates a label remotely.

**delete**(*label\_id*) Deletes a label remotely.

**update\_orders**(*id\_order\_mapping*) Updates the orders of multiple labels remotely.

**get**(*label\_id*) Gets an existing label.

#### <span id="page-11-0"></span>**class** todoist.managers.notes.**GenericNotesManager**(*api*)

Bases: [todoist.managers.generic.Manager](#page-14-0), [todoist.managers.generic.AllMixin](#page-14-1), [todoist.managers.generic.GetByIdMixin](#page-14-2), [todoist.managers.generic.SyncMixin](#page-14-3)

#### **object\_type = 'note'**

**update**(*note\_id*, *\*\*kwargs*) Updates an note remotely.

**delete**(*note\_id*) Deletes an note remotely.

```
class todoist.managers.notes.NotesManager(api)
    Bases: todoist.managers.notes.GenericNotesManager
```
#### **state\_name = 'notes'**

**add**(*item\_id*, *content*, *\*\*kwargs*) Creates a local item note object. <span id="page-12-4"></span>**get**(*note\_id*) Gets an existing note.

**class** todoist.managers.notes.**ProjectNotesManager**(*api*) Bases: [todoist.managers.notes.GenericNotesManager](#page-11-0)

#### **state\_name = 'project\_notes'**

**add**(*project\_id*, *content*, *\*\*kwargs*) Creates a local project note object.

#### <span id="page-12-0"></span>**class** todoist.managers.filters.**FiltersManager**(*api*)

Bases: [todoist.managers.generic.Manager](#page-14-0), [todoist.managers.generic.AllMixin](#page-14-1), [todoist.managers.generic.GetByIdMixin](#page-14-2), [todoist.managers.generic.SyncMixin](#page-14-3)

#### **state\_name = 'filters'**

**object\_type = 'filter'**

**add**(*name*, *query*, *\*\*kwargs*) Creates a local filter object.

**update**(*filter\_id*, *\*\*kwargs*) Updates a filter remotely.

**delete**(*filter\_id*) Deletes a filter remotely.

**update\_orders**(*id\_order\_mapping*) Updates the orders of multiple filters remotely.

**get**(*filter\_id*) Gets an existing filter.

<span id="page-12-2"></span>**class** todoist.managers.reminders.**RemindersManager**(*api*)

Bases: [todoist.managers.generic.Manager](#page-14-0), [todoist.managers.generic.AllMixin](#page-14-1), [todoist.managers.generic.GetByIdMixin](#page-14-2), [todoist.managers.generic.SyncMixin](#page-14-3)

#### **state\_name = 'reminders'**

#### **object\_type = 'reminder'**

**add**(*item\_id*, *\*\*kwargs*) Creates a local reminder object.

**update**(*reminder\_id*, *\*\*kwargs*) Updates a reminder remotely.

- **delete**(*reminder\_id*) Deletes a reminder remotely.
- **get**(*reminder\_id*) Gets an existing reminder.

#### <span id="page-12-1"></span>**class** todoist.managers.locations.**LocationsManager**(*api*)

Bases: [todoist.managers.generic.Manager](#page-14-0), [todoist.managers.generic.AllMixin](#page-14-1), [todoist.managers.generic.SyncMixin](#page-14-3)

**state\_name = 'locations'**

```
object_type = None
```

```
clear()
     Clears the locations.
```

```
class todoist.managers.user.UserManager(api)
     Bases: todoist.managers.generic.Manager
     update(**kwargs)
         Updates the user data.
     update_goals(**kwargs)
         Updates the user's karma goals.
     sync()
     get(key=None, default=None)
     get_id()
     login(email, password)
         Logins user, and returns the response received by the server.
     login_with_google(email, oauth2_token, **kwargs)
         Logins user with Google account, and returns the response received by the server.
     register(email, full_name, password, **kwargs)
         Registers a new user.
     delete(current_password, **kwargs)
         Deletes an existing user.
     update_notification_setting(notification_type, service, dont_notify)
         Updates the user's notification settings.
class todoist.managers.invitations.InvitationsManager(api)
     Bases: todoist.managers.generic.Manager, todoist.managers.generic.SyncMixin
     state_name = None
     object_type = 'share_invitation'
     accept(invitation_id, invitation_secret)
         Accepts an invitation to share a project.
     reject(invitation_id, invitation_secret)
         Rejets an invitation to share a project.
     delete(invitation_id)
         Delete an invitation to share a project.
class todoist.managers.collaborators.CollaboratorsManager(api)
     Bases: todoist.managers.generic.Manager, todoist.managers.generic.
     GetByIdMixin, todoist.managers.generic.SyncMixin
     state_name = 'collaborators'
```
<span id="page-13-3"></span><span id="page-13-2"></span>**object\_type = None**

**delete**(*project\_id*, *email*) Deletes a collaborator from a shared project.

<span id="page-13-1"></span>**class** todoist.managers.collaborator\_states.**CollaboratorStatesManager**(*api*) Bases: [todoist.managers.generic.Manager](#page-14-0), [todoist.managers.generic.SyncMixin](#page-14-3)

**state\_name = 'collaborator\_states'**

**object\_type = None**

```
get_by_ids(project_id, user_id)
```
Finds and returns the collaborator state based on the project and user ids.

```
class todoist.managers.biz_invitations.BizInvitationsManager(api)
    Bases: todoist.managers.generic.Manager
```
#### **state\_name = None**

**object\_type = None**

**accept**(*invitation\_id*, *invitation\_secret*) Accepts a business invitation to share a project.

```
reject(invitation_id, invitation_secret)
     Rejects a business invitation to share a project.
```

```
class todoist.managers.live_notifications.LiveNotificationsManager(api)
```

```
Bases: todoist.managers.generic.Manager, todoist.managers.generic.
GetByIdMixin, todoist.managers.generic.AllMixin, todoist.managers.generic.
SyncMixin
```

```
state_name = 'live_notifications'
```

```
object_type = None
```

```
set_last_read(id)
     Sets the last known notification.
```
**mark\_read**(*id*) Marks notification as read.

**mark\_read\_all**() Marks all notifications as read.

**mark\_unread**(*id*) Marks notification as unread.

```
class todoist.managers.generic.Manager(api)
    Bases: object
```
**state\_name = None**

**object\_type = None**

**state**

**queue**

#### **token**

<span id="page-14-1"></span>**class** todoist.managers.generic.**AllMixin** Bases: object

**all**(*filt=None*)

- <span id="page-14-2"></span>**class** todoist.managers.generic.**GetByIdMixin** Bases: object
	- **get\_by\_id**(*obj\_id*, *only\_local=False*) Finds and returns the object based on its id.
- <span id="page-14-3"></span>**class** todoist.managers.generic.**SyncMixin** Bases: object

Syncs this specific type of objects.

**sync**()

# CHAPTER 2

Indices and tables

- <span id="page-16-0"></span>• genindex
- modindex

# Python Module Index

# <span id="page-18-0"></span>t

```
todoist.api, 3
todoist.managers.biz_invitations, 10
todoist.managers.collaborator_states,
       10
todoist.managers.collaborators, 10
todoist.managers.filters, 9
todoist.managers.generic, 11
todoist.managers.invitations, 10
todoist.managers.items, 7
todoist.managers.labels, 8
todoist.managers.live_notifications, 11
todoist.managers.locations, 9
todoist.managers.notes, 8
todoist.managers.projects, 6
todoist.managers.reminders, 9
todoist.managers.user, 9
todoist.models, 4
```
# Index

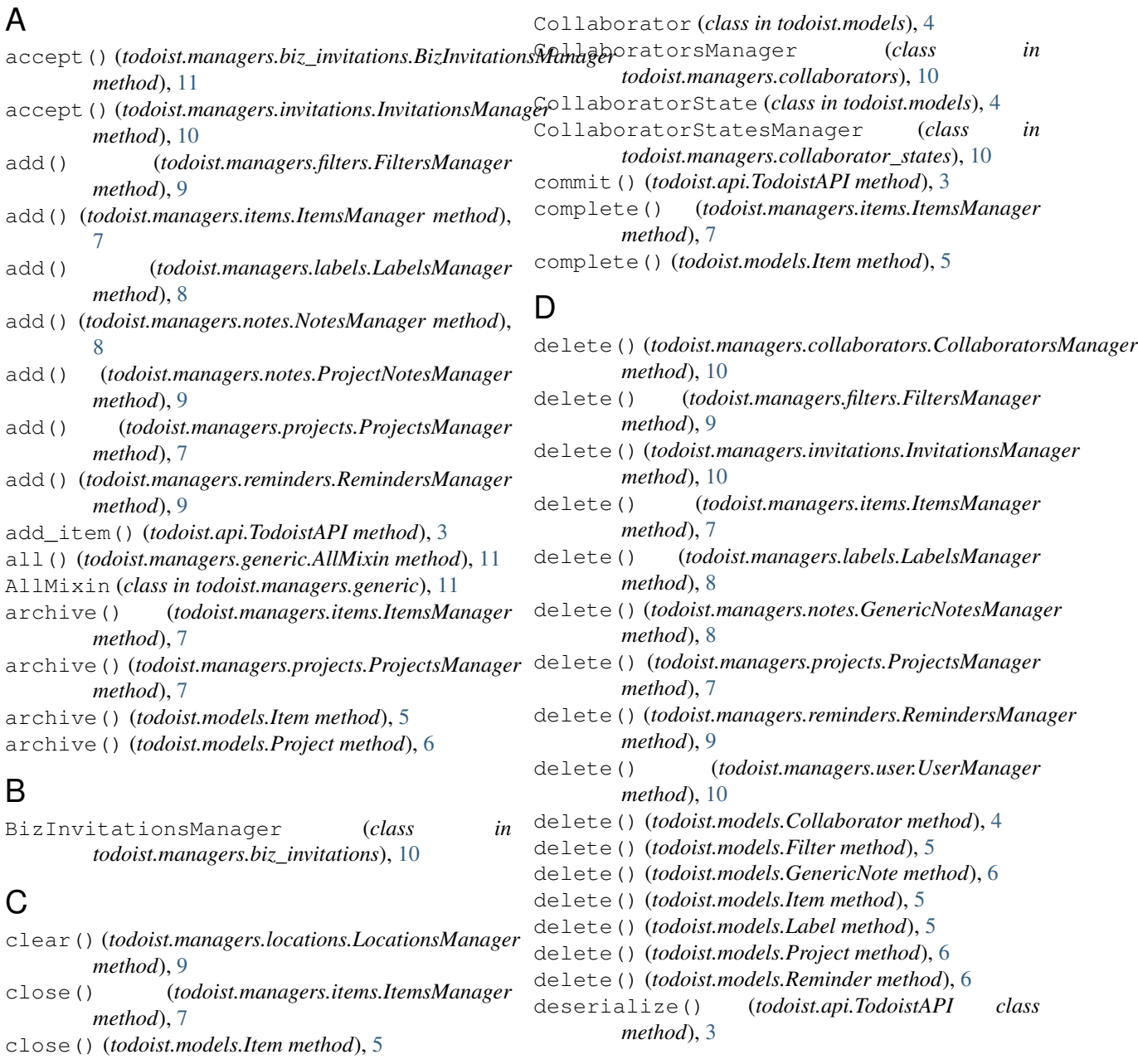

### F

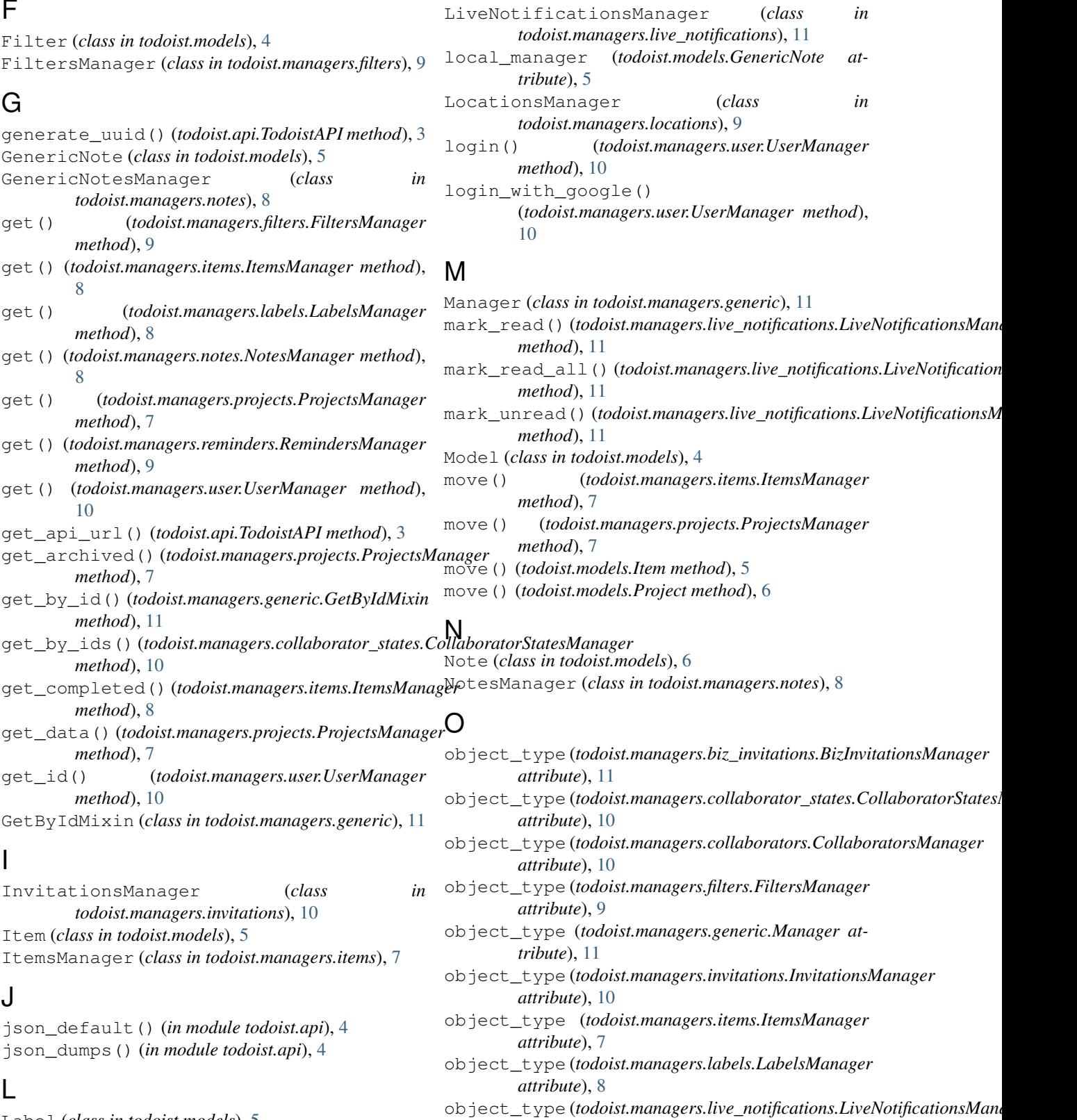

Label (*class in todoist.models*), [5](#page-8-1) LabelsManager (*class in todoist.managers.labels*), [8](#page-11-2) LiveNotification (*class in todoist.models*), [5](#page-8-1)

*attribute*), [11](#page-14-5) object\_type (*todoist.managers.locations.LocationsManager attribute*), [9](#page-12-4)

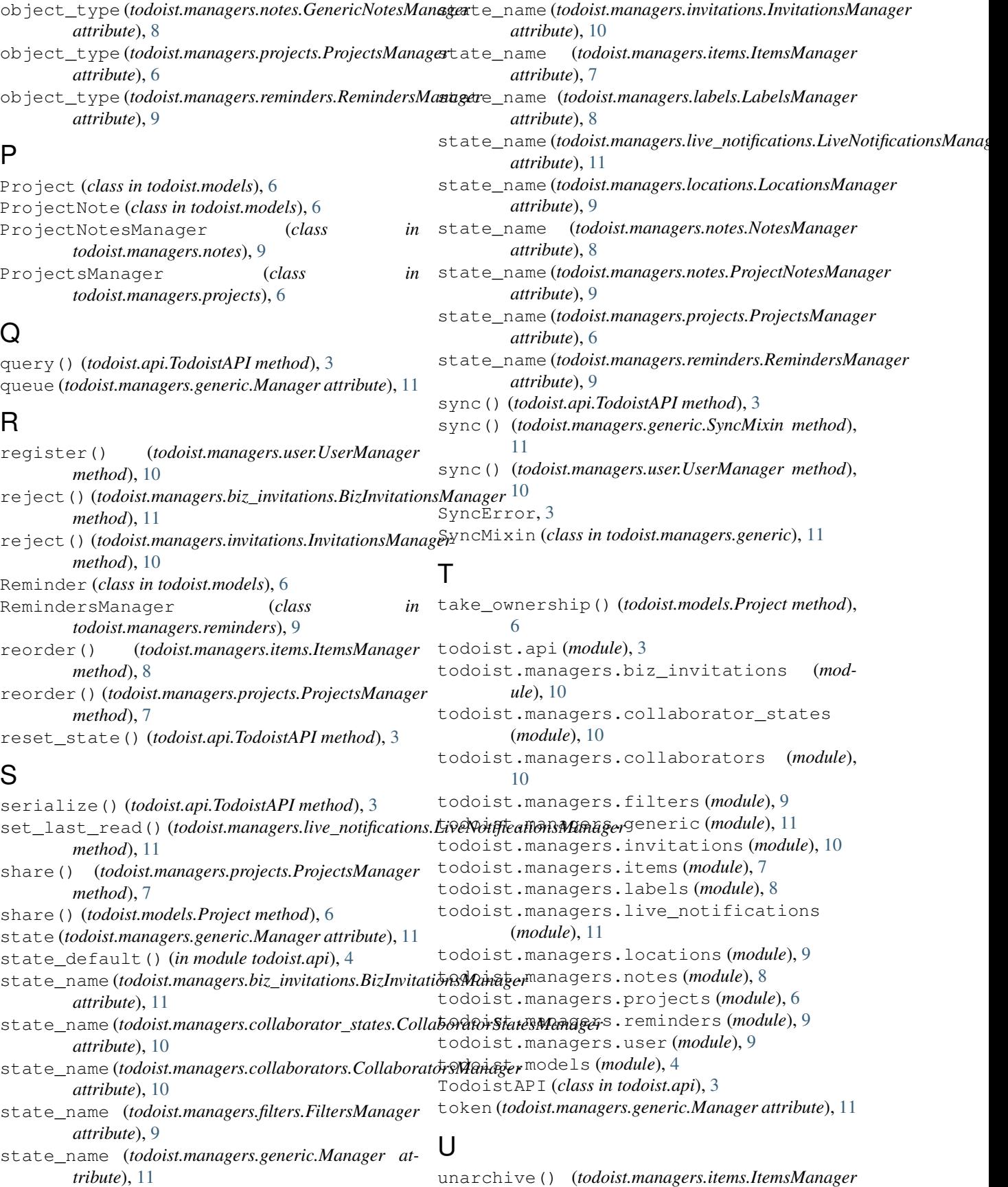

*method*), [8](#page-11-2) unarchive() (*todoist.managers.projects.ProjectsManager method*), [7](#page-10-1) unarchive() (*todoist.models.Item method*), [5](#page-8-1) unarchive() (*todoist.models.Project method*), [6](#page-9-1) uncomplete() (*todoist.managers.items.ItemsManager method*), [7](#page-10-1) uncomplete() (*todoist.models.Item method*), [5](#page-8-1) update() (*todoist.managers.filters.FiltersManager method*), [9](#page-12-4) update() (*todoist.managers.items.ItemsManager method*), [7](#page-10-1) update() (*todoist.managers.labels.LabelsManager method*), [8](#page-11-2) update() (*todoist.managers.notes.GenericNotesManager method*), [8](#page-11-2) update() (*todoist.managers.projects.ProjectsManager method*), [7](#page-10-1) update() (*todoist.managers.reminders.RemindersManager method*), [9](#page-12-4) update() (*todoist.managers.user.UserManager method*), [10](#page-13-4) update() (*todoist.models.Filter method*), [5](#page-8-1) update() (*todoist.models.GenericNote method*), [6](#page-9-1) update() (*todoist.models.Item method*), [5](#page-8-1) update() (*todoist.models.Label method*), [5](#page-8-1) update() (*todoist.models.Project method*), [6](#page-9-1) update() (*todoist.models.Reminder method*), [6](#page-9-1) update\_date\_complete() (*todoist.managers.items.ItemsManager method*), [8](#page-11-2) update\_date\_complete() (*todoist.models.Item method*), [5](#page-8-1) update\_day\_orders() (*todoist.managers.items.ItemsManager method*), [8](#page-11-2) update\_goals() (*todoist.managers.user.UserManager method*), [10](#page-13-4) update\_notification\_setting() (*todoist.managers.user.UserManager method*), [10](#page-13-4) update\_orders() (*todoist.managers.filters.FiltersManager method*), [9](#page-12-4) update\_orders() (*todoist.managers.labels.LabelsManager method*), [8](#page-11-2)

UserManager (*class in todoist.managers.user*), [9](#page-12-4)